# **Foreman - Bug #7221**

# **Edit organization displays associated resources for use w/o permissions**

08/21/2014 03:35 PM - Thomas McKay

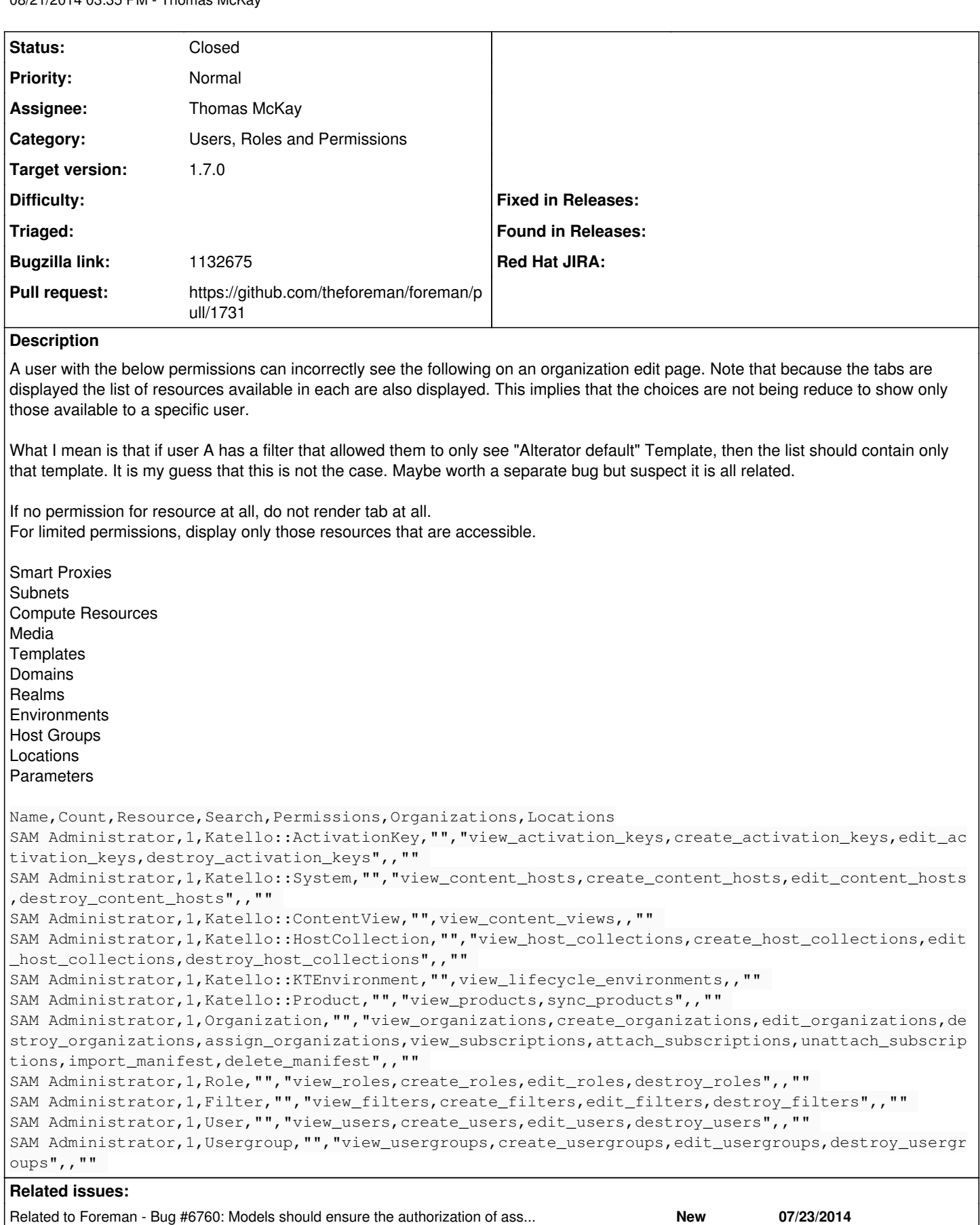

## **Associated revisions**

### **Revision ae255b3c - 09/15/2014 03:41 AM - Thomas McKay**

fixes #7221 - do not display areas of the org/loc UI unless view rbac

corrected 'template' to 'templates'

#### **History**

### **#1 - 08/21/2014 03:35 PM - Thomas McKay**

*- Bugzilla link set to 1132675*

## **#2 - 08/22/2014 03:47 AM - Dominic Cleal**

*- Related to Bug #6760: Models should ensure the authorization of associated objects before associating them to the model added*

#### **#3 - 08/22/2014 03:47 AM - Dominic Cleal**

*- Category changed from Web Interface to Users, Roles and Permissions*

### **#4 - 08/29/2014 01:35 PM - Thomas McKay**

*- Assignee set to Thomas McKay*

#### **#5 - 08/29/2014 01:47 PM - Thomas McKay**

From IRC

<thomasmckay> ehelms: working #7221 what should the perms be to view and edit associations with org/loc? https ://github.com/theforeman/foreman/blob/develop/app/views/taxonomies/\_form.html.erb#L16 <nudnik> ehelms: #7221 is http://theforeman.org/issues/7221 "Bug #7221: Edit organization displays associated resources for use w/o permissions - Foreman" <thomasmckay> i think that page should just check view permission on the resource to show the tab <thomasmckay> and then edit perm on at least org to adjust assocations. should edit perm on the smart-proxy, i n this case, also be required? <ehelms> thomasmckay: depends how you look at it, are you changing the org or the object? does adding an organ ization to a smart proxy change the proxy, the organization or both? <ehelms> thomasmckay: I lean towards just the object <thomasmckay> i'd say both since you are basically letting it be used in that org <thomasmckay> ehelms: your vote is edit perm on the resource, but not require edit on the org? <thomasmckay> should you be able to create a subnet in an org you don't have edit perm on? <thomasmckay> i guess yes... yeah, i think you're right <thomasmckay> so view on org but edit on resource <ehelms> thomasmckay: that's how katello at least works when you think about it

### **#6 - 09/02/2014 06:10 PM - The Foreman Bot**

- *Status changed from New to Ready For Testing*
- *Target version set to 1.7.4*
- *Pull request https://github.com/theforeman/foreman/pull/1731 added*
- *Pull request deleted ()*

#### **#7 - 09/03/2014 10:56 AM - Dominic Cleal**

*- Related to Bug #7337: organizations UI does not filter resources to associate based upon RBAC added*

## **#8 - 09/03/2014 10:57 AM - Dominic Cleal**

*- Related to Bug #7335: organizations UI "All users" toggle not checking permissions for being displayed added*

## **#9 - 09/10/2014 07:22 AM - Anonymous**

*- Target version changed from 1.7.4 to 1.7.3*

#### **#10 - 09/15/2014 03:57 AM - Dominic Cleal**

*- translation missing: en.field\_release set to 21*

# **#11 - 09/15/2014 04:02 AM - Thomas McKay**

*- Status changed from Ready For Testing to Closed*

Applied in changeset [ae255b3caf953b43b2387bedc78a6a258b2b8b33](https://projects.theforeman.org/projects/foreman/repository/foreman/revisions/ae255b3caf953b43b2387bedc78a6a258b2b8b33).